# ORACLE SOLARIS" CLUSTER QUICK REFERENCE

This reference provides quick lookup support for the Oracle Solaris Cluster command-line interface. Many tasks require cluster preparation before you issue these commands. For information about cluster preparation, refer to the appropriate cluster administration manual.

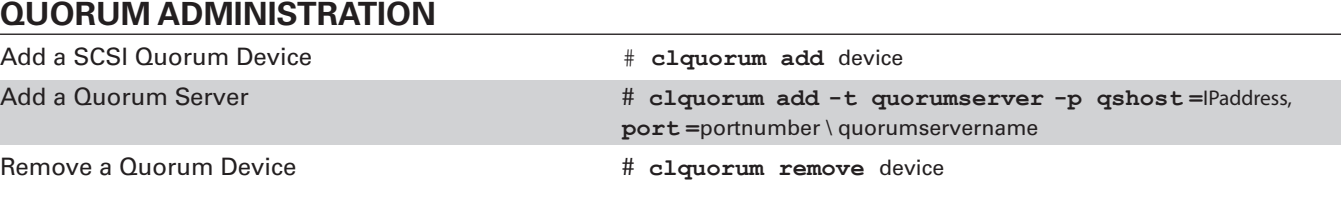

### **RESOURCE TYPE ADMINISTRATION**

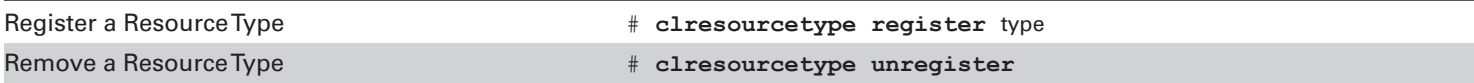

#### **RESOURCE GROUP ADMINISTRATION**

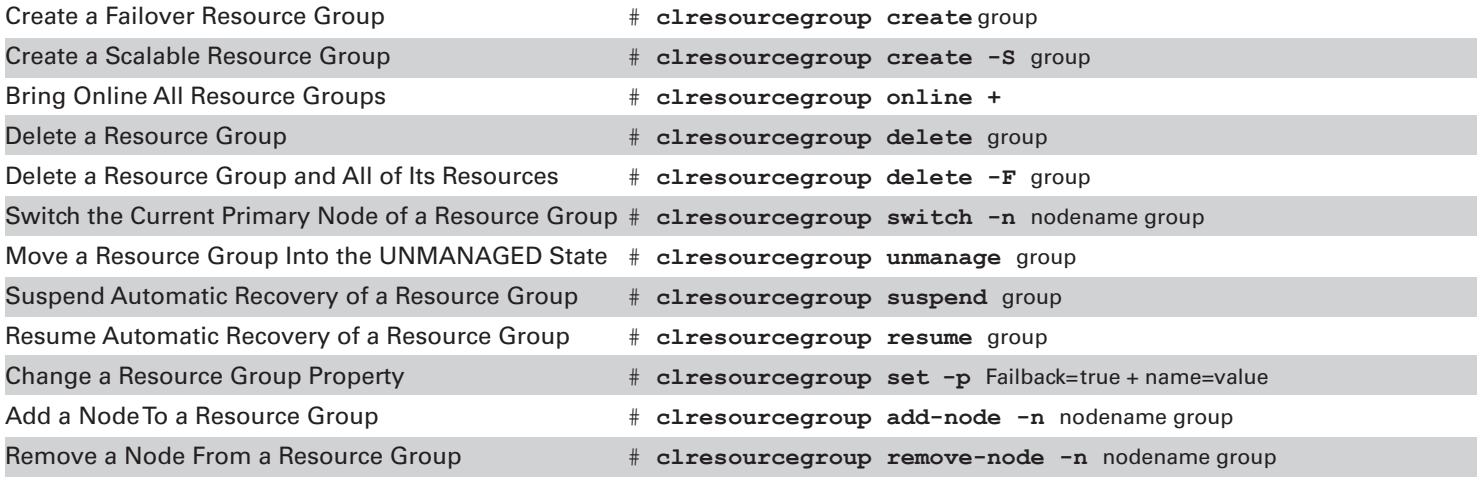

#### **RESOURCE ADMINISTRATION**

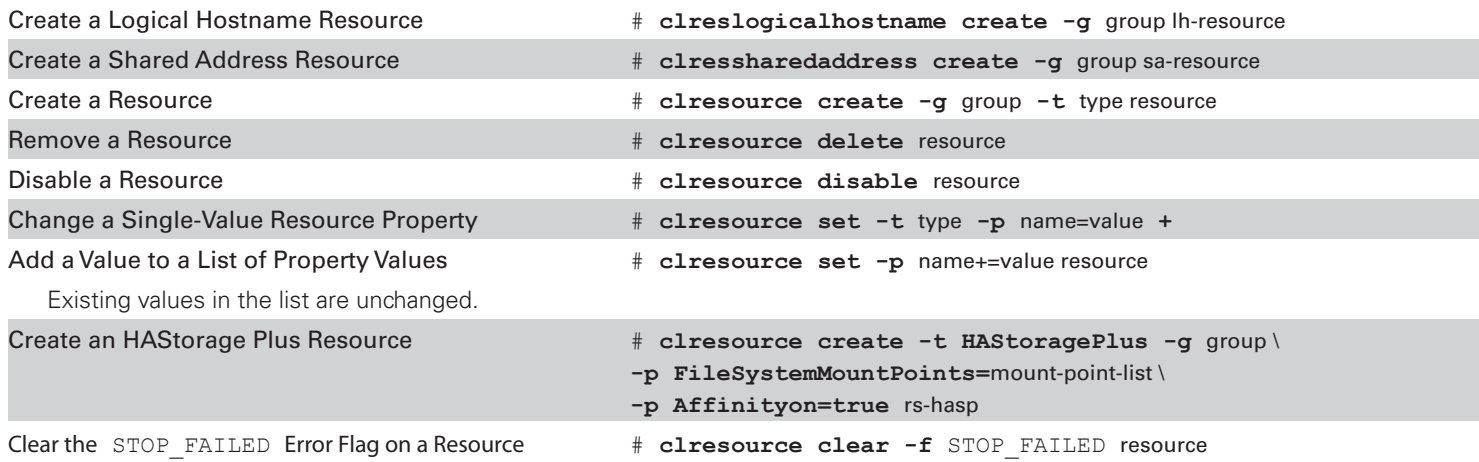

### DEVICE ADMINISTRATION

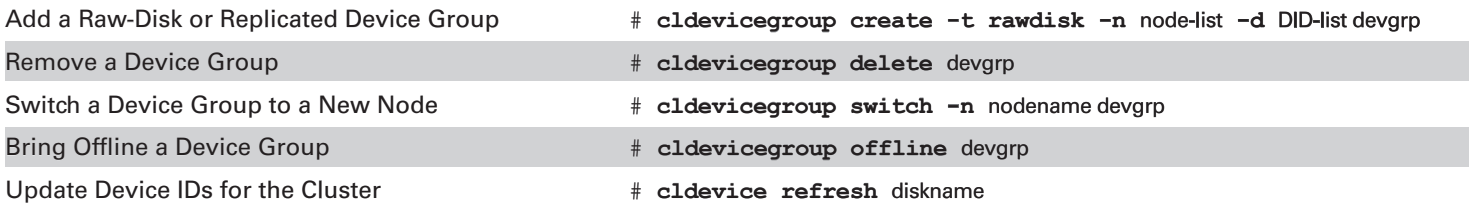

## MISCELLANEOUS ADMINISTRATION AND MONITORING

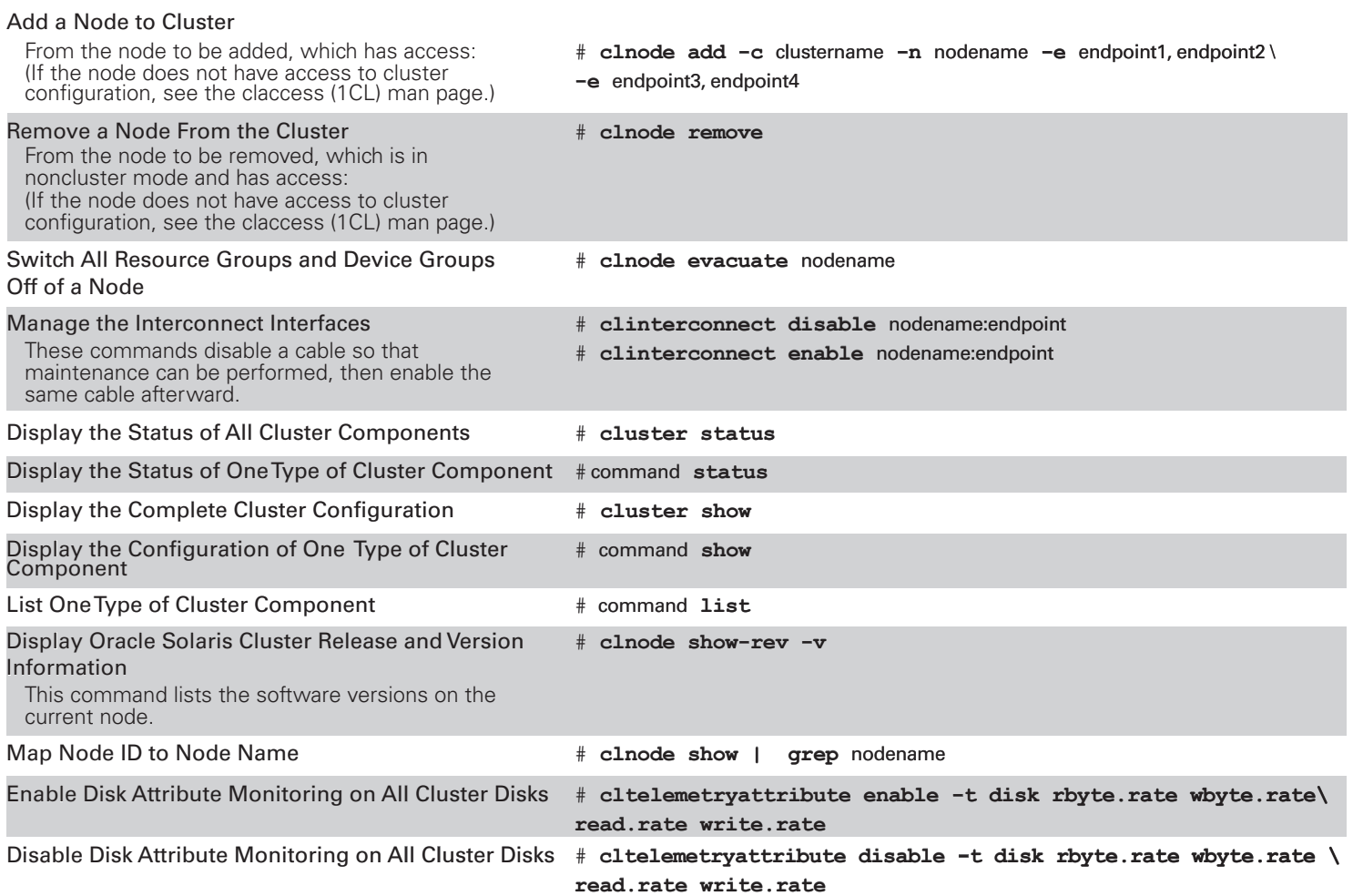

### SHUTTING DOWN AND BOOTING A CLUSTER

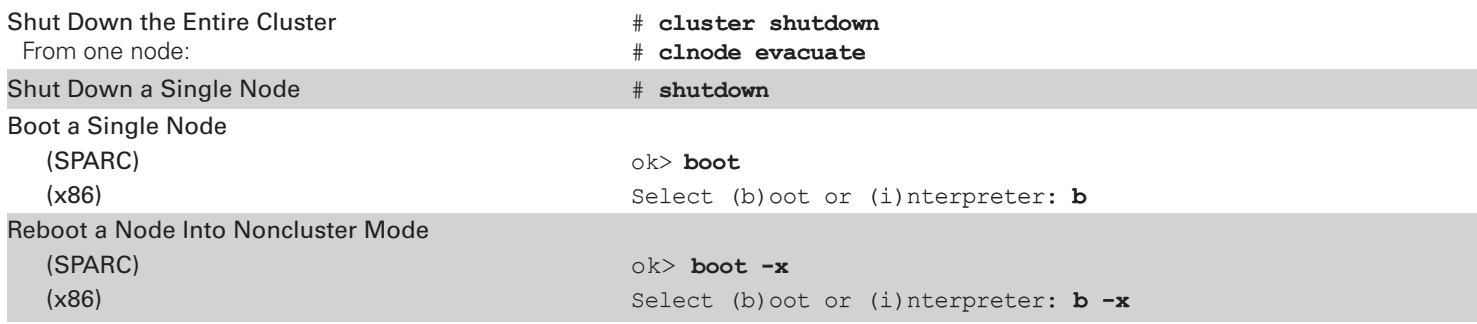